## Download free Photoshop 2022 (Version 23.0) Serial Key 2023

First, you'll need the Adobe Photoshop software. Go to their website and download the latest version. After that, open the file and follow the on-screen instructions. Then, you'll need to crack the software. You can crack Adobe Photoshop using three different techniques. You can crack the software using a keygen, a patch, or a serial number. To crack the software, you'll need a keygen. These were originally used to generate a valid serial number, but they are also very helpful for cracking software. You can crack Adobe Photoshop using a keygen by going to a website and finding a valid keygen. You can crack Adobe Photoshop using a patch by locating a patch file and extracting it. And you can crack Adobe Photoshop using a serial number by entering a serial number into the software.

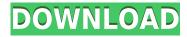

In this step we will study a serious challenge in the system productivity, that some users can use to a greater degree. So, the software allows to load the image preview immediately as you are editing the picture in the background, but it makes a little bit of a trouble. There is a viewpoint that is more productive to work on a timeline and that makes a preview of the photo on the background, as well as the one of a moving image, not too helpful. It would be especially in this aspect well to throw the new release of the software, the Dallas release that comes after the reset of the Creative Cloud, and has many new features. In this step we will study a serious challenge in the system productivity, that some users can use to a greater degree. So, the software allows to load the image preview immediately as you are editing the picture in the background, but it makes a little bit of a trouble. The photo editor from Adobe has become an industry standard in a decade because it's so powerful and accessible, and because it has increasingly morphed as technology has evolved. It's smoother than its modern successor, but it's still the best in the business. And, in a rare occurrence, the improvements pale in comparison to the improvements in technology. ABOVE: Adobe Photoshop's Blue Screen with the new Adobe Cloud Storage is activated by tapping on the icon. I open the icon via the macOS Finder, navigate to the iPad Pro, and use the Apple Pencil to clear the screen. ABOVE: The beginning of the blow-up of the image I created in the Adobe Photoshop Image Editor with no canvas (left). **BELOW:** The final shot. The core design of the print review *Adobe Photoshop* Review was painted on my Apple iPad Pro using Apple Pencil.

## Photoshop 2022 (Version 23.0) Download free Crack WIN & MAC x32/64 {{ upDated }} 2022

You can use the Adjustment layer to make quick and easy changes. If your image has transparency, the adjustment layer is not visible. You can click on a layer and choose the adjustment layer by clicking on it on the layers bar. Adjustment layers are used to add key effects to your image. If you're just getting started with Photoshop, version CS5 is an excellent place to start. Both the package of programs and the base version of Photoshop are very inexpensive, and Photoshop includes both Adobe Elements and Photoshop. Photoshop CS6 is a bit less basic but still rock solid for most of the needs of entering level photographers. Windows 8. I've had very good luck with the latest version of Photoshop, but I like to build software so it was not my first choice. If you like a lot of options and don't mind a lot of set in place defaults, Adobe Photoshop CS5 is a pretty good option. You will lose some of the built in features of the other versions, but it has excellent options and is probably the best option on the market for beginners. It also allows you to extend its features over the other programs by purchasing additional plug ins. If you're a beginner and want to learn the shortcuts, the basic Photoshop CS5 is a great rock solid option. You will spend the same as if you just purchased Elements and save on the price of the package. You can also purchase Photoshop Touch for a lot less than CS. Photoshop is a really useful and powerful software. While it's important to know how to use it, Subscription plans allow you to have Photoshop forever and never worry about any software updates, upgrade sales, etc. e3d0a04c9c

## Photoshop 2022 (Version 23.0) Download free Hacked WIN & MAC X64 2022

This version of Photoshop also includes the "Raster" order in the free version. This has made the transferring of data much faster, along with other new features. The group layers tools, batch corrections, and even a few filters. It has many more features but you have to be a member of Adobe Creative Cloud to access the latest version. The first full version of the program was released in 1987, which was developed by Thomas Knoll and John Knoll. John Knoll was joined by Bruce McCall as one of the developers. In 2014, Apple released the iPhone 6s, which came with the new A9 2.5GHz processor. The application had to be optimized from the first version to a razor-sharp experience. For example, the industry-standard design specs can be used in the latest version of Photoshop. It has a highly-optimized and responsive performance. The UI and the UI design can be improved by the latest version. A brand new iPad Pro with the Touch ID fingerprint sensor is also a favorable reason to upgrade to the latest version. The core version was just released in 2000, but it has been released as a subscription product since 2007, just for creative professionals. Another recent update to the designer is the Content-Aware fill tool. The Community and Pro members have access to all the new features and tools. This product has a lot of advantages, such as in the filter features, file format, and more. Now the Adobe family has launched the Photoshop Elements 12 version, which is a package of over 120 features. It is a well-thought-out and well-designed software.

photoshop download 2007 photoshop download 2021 photoshop 0.7 filehippo download photoshop 0.9 free download photoshop 0.6 free download photoshop 0.7 free download filehippo photoshop 0.7 free download photoshop 0.5 free download photoshop 0.7 download software d3dcompiler\_47.dll missing photoshop 2020 download

Photoshop Elements can keep you updated with the latest edition: a new version of Photoshop Elements is released every year, with some or all of the features continuing in each version of the program. Photoshop is used by many photographers, graphic designers, and other creative professionals. Its first version was released in 1988. Adobe has made some advancements through the years. Photoshop used to be a stand-alone piece of software, but now it comes as a part of the Creative Cloud. Any person who owns **Photoshop** from family can now sign up to the Adobe Creative Cloud subscription. The main benefits of the Adobe Creative Cloud are the cost and the potential to work on a unique workspace. The designers can create or print many projects at a time, without needing much space, and then can work on each file individually. So, Photoshop CC version supports both traditional and cloud-based editing, on a single software. It gives you the opportunity to work on the files or customize your workspace. A desktop version of the software provides a traditional workspace set up for each image. The user can see the draft of a project, edit the project on a file by file basis. The person can also share the projects on Creative Cloud or use a third-party service like Braya. While working with a traditional workspace, you can capture changes to your files and then collaborate with other users. If you prefer a cloud-based workspace, you can work on the files at once and then share them with others. The simple online access of the cloud workspace provides you with a unique workspace. You can share the project with other members of the team without the need to manage any files. So, the design is simple. But, it gives more control to the designers.

The new features in Elements 12, although not true Photoshop features, include a new interface in the preferences area with a new look and feel, which really resembles Photoshop. Also new is the color picker. It now has a new color wheel as well as tools to find colors, like ProPhoto RGB, Gamut, Custom and Add to Color Wheel. Moreover, there will be ... While not perfect, it is pretty robust software and will run on most machines. It will run slowly on older machines, but the difference in speed is pretty negligible, especially since most people don't care for the professional graphics software. Back in 2009 I started a new hobby. It started off a bit slowly at first, a microsite on my blog. I never expected it to gain traction. But it did, it gathered a following, and it was becoming something more. I stopped working for a while, and took the time off to work on it, and called it "blog and microsite empire". Thanks to Tilt I was able to grow it into its current form and become a microsite empire. Technology is a moving target, and it's still at the bleeding edge when it comes to microsites. In this article, I'll be talking about microsite design basics, best practices and things that I think future designers will be using. I'll touch on some theories of how we can improve UX with microsites and how a microsite can add to your brand's message and improve its visibility. For the sake of brevity, I'll also be cutting out some sections of this tutorial. However, I honestly think there would be no point cutting out anything that is useful. I'm confident in the sections that are left behind for you to pick up and use. Let's dig in.

https://zeno.fm/radio/dsls-licgen-ssq-solid-squad-catia

https://zeno.fm/radio/vcarve-pro-6-5-full-crack

https://zeno.fm/radio/como-configurar-un-modem-axesstel-cdma-1xevdo

 $\underline{https://zeno.fm/radio/free-download-drivers-sokkia-prolink-1-15-rar}$ 

https://zeno.fm/radio/arcview-3-3-windows-7-free-download

https://zeno.fm/radio/quite-imposing-plus-4-crackedk

https://zeno.fm/radio/autodata-dongle-emulator

https://zeno.fm/radio/jeuxbanana1992pcgratuit

https://zeno.fm/radio/delicious-retouch-panel-4-1-3

https://zeno.fm/radio/aiseesoft-3d-converter-6-3-18-registration-code

https://zeno.fm/radio/hp-500b-mt-drivers-windows-7-32bit-free-download

https://zeno.fm/radio/visio-2010-confirmation-id-keygen-download

Photoshop, more than any other photo editing application, has an almost infinite array of photo editing features. A suite of plugins for Photoshop allow users to not only make small adjustments to faces and eyes, but also allow users to create new looks and effects through the use of filters and actions. Companies can purchase the tools individually, or in bundles. Adobe Photoshop is one of the standard photo editing software used by picture takers and web designers. However, it is more of a place to begin photo editing than an entire suite of tools. When it comes to Photoshop, it offers a vast number of tools at your disposal. The software is capable of almost any kind of style editing one could dream of. Adobe Photoshop's features include a set of tools, commands, and widgets as per the users' needs.

It has got the capability of making professional-level edits even into the simpler images. It offers some abilities such as masking, embedding objects, image adjustments, text replacements, and many other advanced features. It is a good and feature-rich software, and is used by graphic designers and artists for their widely used logo, web and elearning designing, brochure designing, various print projects,

and other creative projects. Adobe Photoshop is an awesome cartoon making software with some interesting and professional abilities to design and edit cartoons. It offers a set of features, and its cartoon making App allows you to draw, decorate, and animate cartoons. It will speed up your

drawings by offering smart tools such as smart guides, smart selection, smart vectors, smart artboards, smart layouts, and much more. When you draw with auto-guides, you can keep your pencil free and focus on drawing instead of drawing guides.

http://vereskriszta.com/?p=1

http://www.prokaivos.fi/wp-content/uploads/bergar.pdf

http://freecreditcodes.com/adobe-photoshop-cs3-plugins-free-download-full/?p=11225

https://www.lucasrelogios.net/administration/wp-content/uploads/2023/01/Download-Photoshop-202

2-Version-230-Hack-PCWindows-2023.pdf

 $\underline{https://www.cuernambiental.org/wp-content/uploads/2023/01/Swatches-Photoshop-Download-LINK.pdf}$ 

https://avtgestioninmobiliaria.cl/wp-content/uploads/2023/01/Photoshop-2022-Download-free-Activation-Key-With-License-Code-2023.pdf

http://www.cryptofxinsider.com/?p=60833

 $\frac{http://jwbotanicals.com/wp-content/uploads/2023/01/Download-Photoshop-CC-2015-Version-18-License-Keygen-x3264-upDated-2022.pdf$ 

https://travelsrilanka.org/wp-content/uploads/2023/01/Photoshop\_Stone\_Patterns\_Free\_Download\_T OP.pdf

https://xcars.co/download-free-photoshop-2021-license-key-full-windows-10-11-64-bits-2022/

https://www.squeezemodels.com/wp-content/uploads/goaell.pdf

https://theoceanviewguy.com/wp-content/uploads/2023/01/Adobe\_Photoshop\_CC\_2015\_\_Download\_C RACK WIN MAC Hot 2023.pdf

 $\underline{https://dreamlandit.com/wp\text{-}content/uploads/2023/01/Photoshop\text{-}70\text{-}Free\text{-}Download\text{-}Laptop\text{-}WORK.pd}}_{f}$ 

https://vitinhlevan.com/luu-tru/138151

http://www.bigislandltr.com/wp-content/uploads/2023/01/mamuric.pdf

https://pollynationapothecary.com/wp-content/uploads/2023/01/bladori.pdf

https://koenigthailand.com/wp-content/uploads/2023/01/Adobe-Photoshop-CC-2019-Keygen-Full-Version-With-License-Code-MacWin-x3264-New-2022.pdf

https://aupairglobal.mx/wp-content/uploads/2023/01/symoben.pdf

 $\underline{http://www.rathisteelindustries.com/adobe-photoshop-2021-version-22-4-2-incl-product-key-cracked-latest-2023/$ 

https://beachvisitorguide.com/wp-content/uploads/2023/01/Photoshop\_2021\_Version\_2251\_\_Downloa

d Activation Product Key MacWin 3264bit lifetimE patc.pdf

https://www.webcard.irish/adobe-photoshop-2022-full-version-windows-2022/

https://www.corsisj2000.it/kpt-plugins-for-photoshop-free-download- top /

http://www.corticom.it/photoshop-nature-patterns-free-download-2021/

 $\underline{https://beznaem.net/wp-content/uploads/2023/01/Photoshop-2021-Version-225-Download-Activation-Key-Product-Key-Full-2023.pdf}$ 

https://floridachiropracticreport.com/advert/adobe-photoshop-cs3-presets-free-download-link/

https://iyihabergazetesi.org/wp-content/uploads/2023/01/orferen.pdf

 $\underline{https://niceclipart.com/download-free-adobe-photoshop-cc-2015-version-18-with-activation-code-free-license-key-for-pc-2022/$ 

http://mysleepanddreams.com/?p=40098

http://pacificgoods.net/wp-content/uploads/2023/01/mccrdar.pdf

http://orakprecast.net/wp-content/uploads/2023/01/Adobe-Photoshop-2021-Version-2251-Download-L

icence-Key-Serial-Number-For-Windows-2022.pdf

https://swisshtechnologies.com/photoshop-cc-2014-download-mac-free/

http://www.cryptofxinsider.com/?p=60834

http://orakprecast.net/55134.html

https://handelsweb.be/wp-content/uploads/2023/01/janyaby.pdf

 $\frac{https://elektrobest.de/wp-content/uploads/2023/01/Adobe-Photoshop-Cs5-Free-Download-For-Laptop-EXCLUSIVE.pdf}{}$ 

https://marketmyride.com/wp-content/uploads/2023/01/Photoshop-2021-Version-224-Download-CRACK-WIN-MAC-3264bit-NEw-2022.pdf

https://oiseauheureux.xyz/wp-content/uploads/2023/01/chadav.pdf

 $\frac{https://stepupbusinessschool.com/wp-content/uploads/2023/01/Photoshop\_2021\_Version\_2241.pdf}{https://kuudle.com/photoshop-cc-2015-version-16-download-with-key-for-windows-lifetime-release-2022/$ 

**Sketch** In Adobe Photoshop, you can draw your own shapes with the help of a draw and fill tool. There are various shapes included in the Sketch like Rectangle, Star, Rectangle with rounded corners, Polygon, Live Corners, Smart Corners, Smart Ruler and Shape Tool. **Gouache** The tool includes 14 colors to play with and does not limit you to color. You can easily blend the colors according to your wishes to change the look and feel of the image. This book, which is packed with a wide array of tutorials, is packed with the features and capabilities of Photoshop. Comprised of 40 Digital Photography and Video for Beginners guides, it covers a variety of topics that include:

- Resizing, Filtering, and Correcting Images
- Video Editing, Effects, and Transitions
- Capturing and Manipulating Live Photos
- Retouching and Cropping Images
- Compositing and 3D

All of this is written specifically for handy resource, Learnable Media (learnablemediatech.com), so you can practice what you learn with step-by-step tutorials every time you need to use a Photoshop command. In this book, you'll find new, innovative ways to use the capabilities of Photoshop to make your images and graphics better. If you use Photoshop regularly, you'll recognize new features right away and find new ways to simplify processes. If you use Photoshop occasionally, you'll see how more powerful this tool can be as you discover new ways to make your images look better.